$\blacktriangleright\blacktriangleright$ 

24

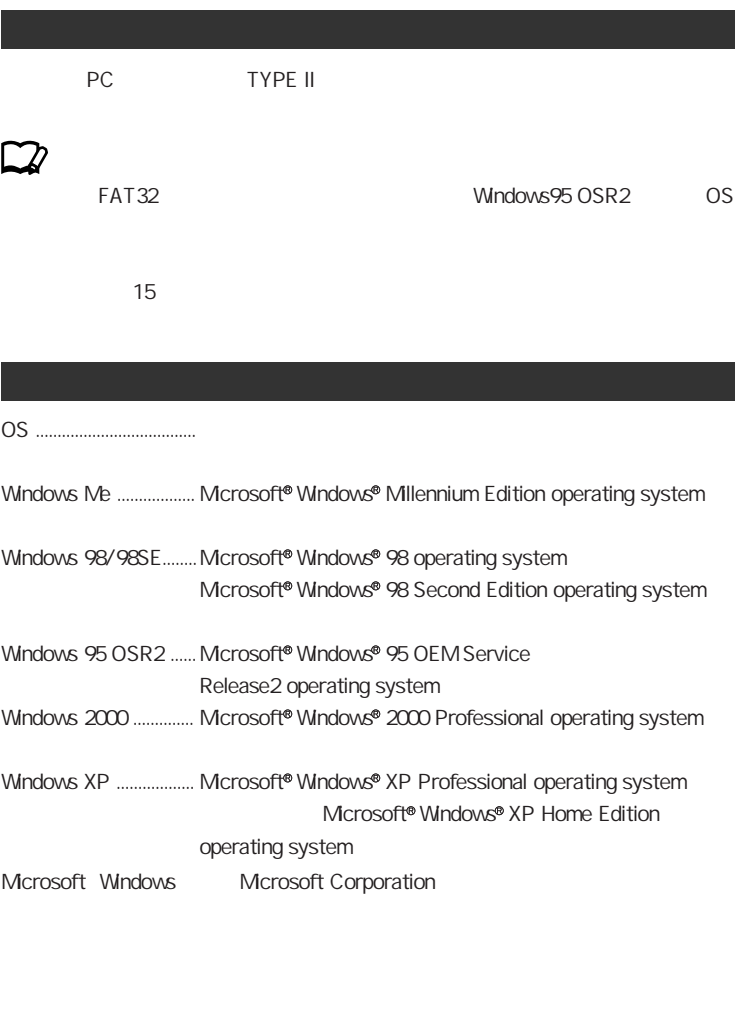

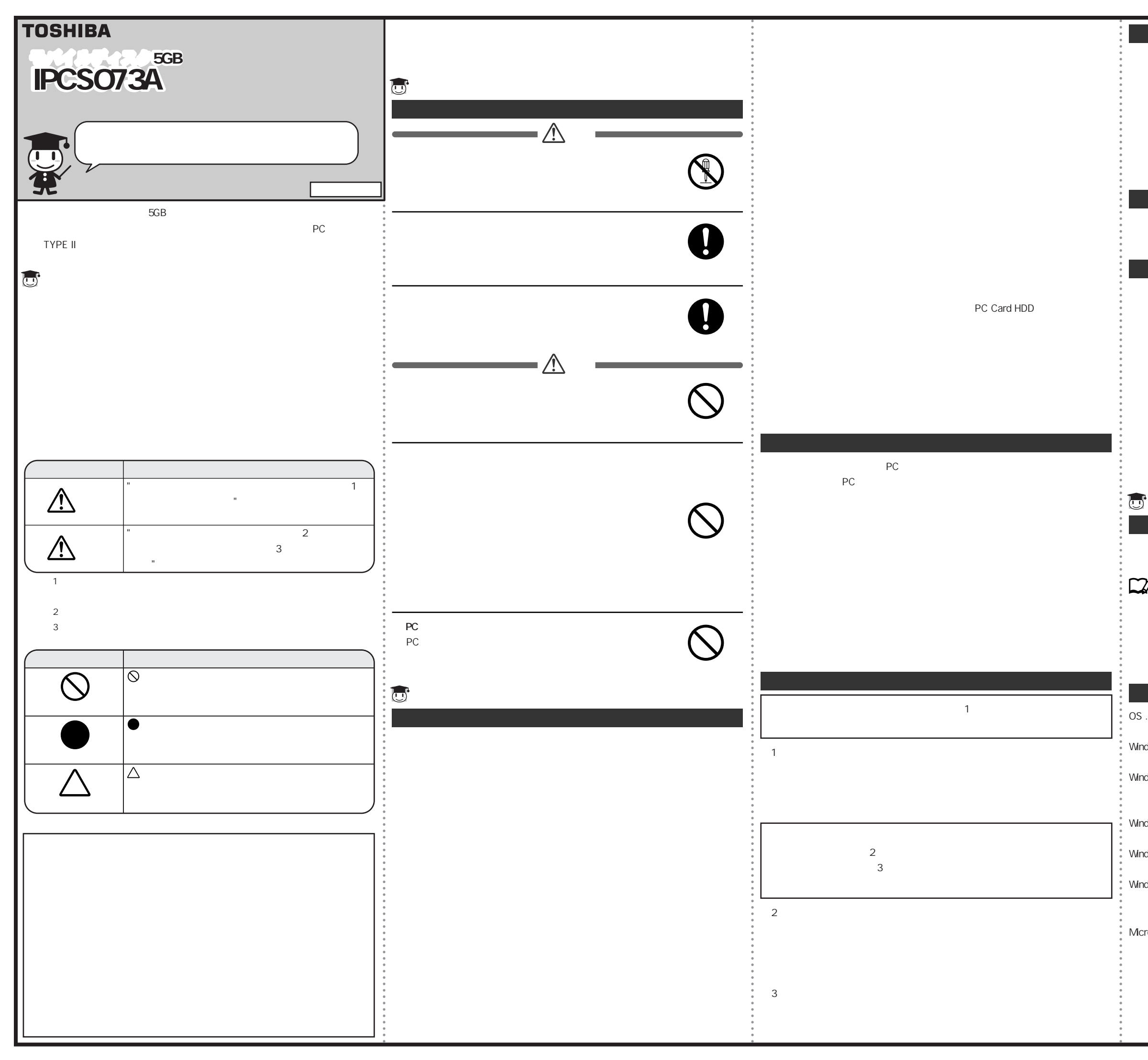

[86300942] 2/2

2004 5 A2 © 2004 TOSHIBA CORPORATION ALL RIGHTS RESERVED

 $\langle$   $\rangle$ 9 00 12 00 13 00 17 00 PC IOS TEL 043-278-5970 FAX 043-278-9035

PC IOS 261-8580 5-20-7 TOPS 4F TEL 043-278-5970 FAX 043-278-9035

淋式会社 **東芝** PC& PC

1.

2.

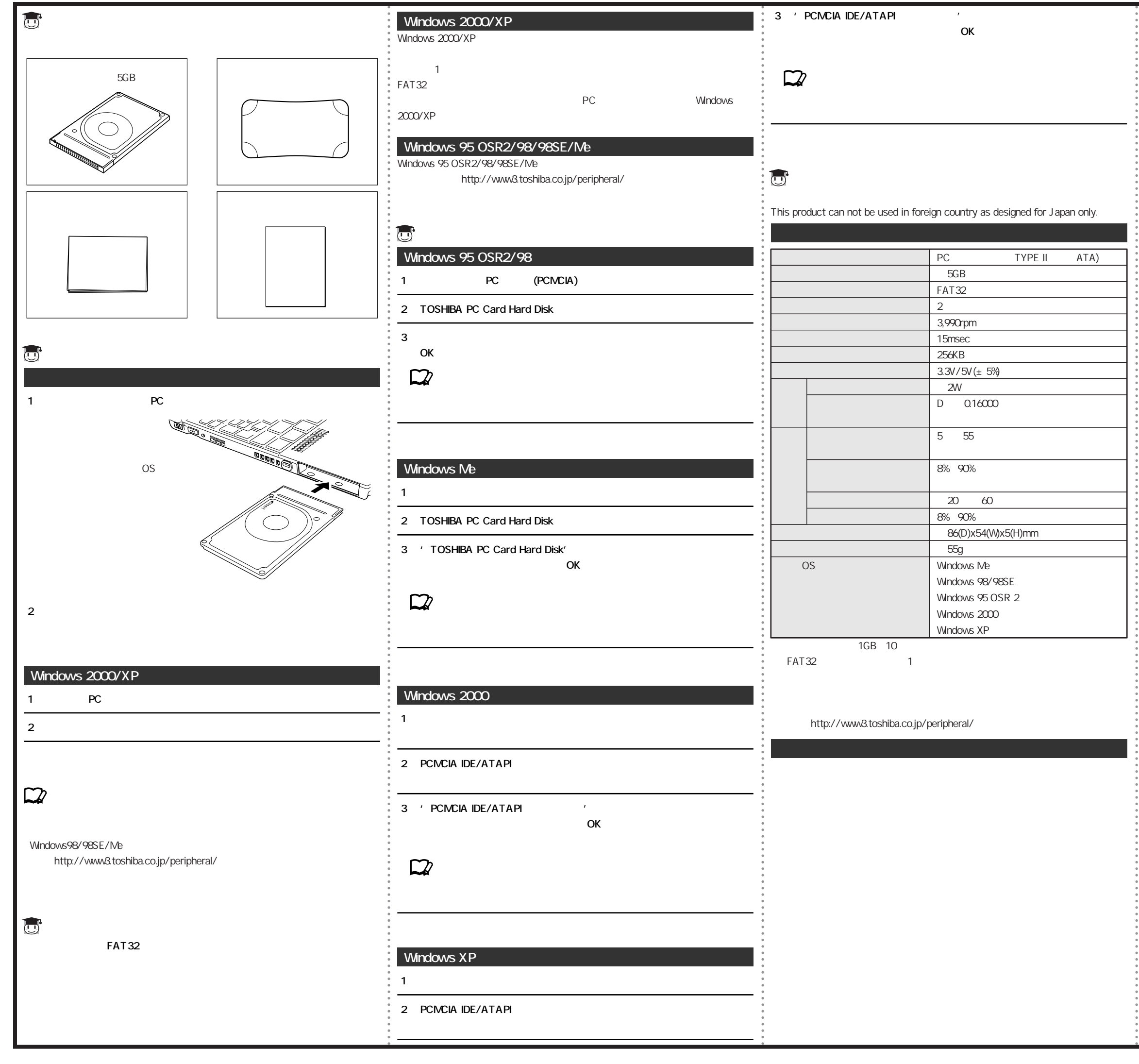

 $\overline{\mathbf{a}}$ 

105-8001 1 1 1 \*